# The South Bay Mug

# **WE DID IT! WE MOVED TO THE LOMITA VFW IN MAY AND OUR NEW MEETING LOCATION IS GREAT!**

# **JOIN US ON JUNE 24, 6:30 P.M. BEGINNERS AND SWITCHERS. 7:30 P.M. GENERAL MEETING**

# **PAST PRESIDENT LJ PALMER TEACHES US EVERYTHING ABOUT THE CLUB WIKI THAT WE WERE AFRAID TO ASK.**

Thanks to the officers, some of the Core Group, and several of our members, SBAMUG moved lock, stock and barrel to our new home to the Lomita VFW, 1865 Lomita Blvd. the last week in May. Not only did they have to move equipment, set up an Airport station and get the audio and projection systems set up, everyone participating had to get used to the new set-up on opening night, May 24.

That included the 63 members who attended the first meeting as well as our four new members. By and large the grand opening went smoothly with just a few glitches regarding audio and projection, and the table topics were a big success. The June 24 meeting will run smoothly.

At the Core Group on June 6, members attending all agreed that the VFW suits our needs much better than our old location and it even costs less to rent than our old site. The VFW management is delighted to have us and are bending over backwards to make sure we are happy there. Not having to put up and take down the tables is an incredible help to our volunteers.

If you have not been to the new location as yet, check page 7 of this newsletter for a map. The VFW is located between Western and Walnut on the north side of the street. There is ample free, well-lighted parking.

Be sure to check our SBAMUG Gallery for several photos of our opening: [www.sbamug.com](http://www.sbamug.com), then Galleries, then Fran Pullara's portal, and first meeting at the VFW.

Below are a few photos, but there are 26 in the Gallery for view--and if you are a member, remember you can start your own Galleries.

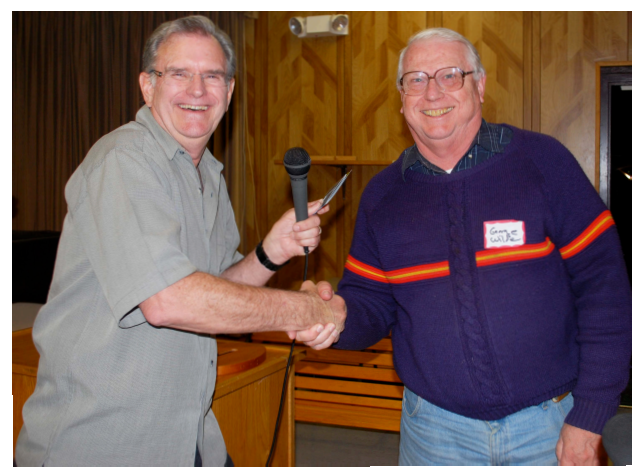

*President Glen Terry (l) congratulates new member George Wilde on winning the \$50 Best Buy door prize.*

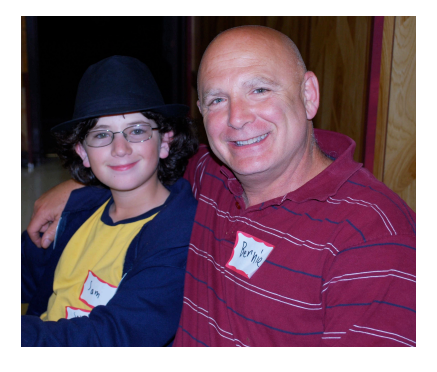

*Another two new members were Sam and Bernie Schafer. At age nine, Bernie is our youngest member.* 

P. O. Box 432 Redondo Beach, CA 90277-0432

310-644-3315 Email: info@sbamug.com

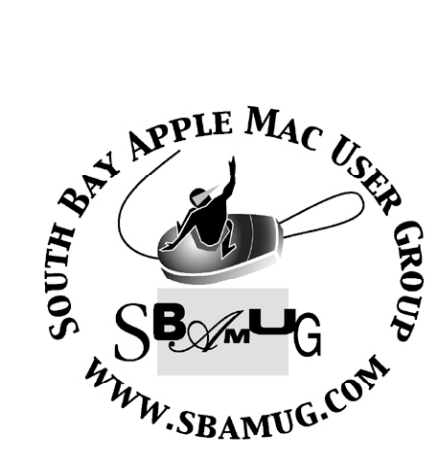

# **Welcome to South Bay Apple Mac User Group (SBAMUG)**

You, your friends and colleagues, are invited to attend our monthly meetings. Our membership dues are only \$35 per year, entitling you to this newsletter each month.

If you would like to become a member or get more information about SBAMUG, feel free to check out our web site at: http://www.sbamug.com.

**Our meetings are held at the:**

**Lomita VFW Hall 1865 Lomita Blvd. - Lomita, California (see map & directions on page 7)**

## *Officers & Volunteers:*

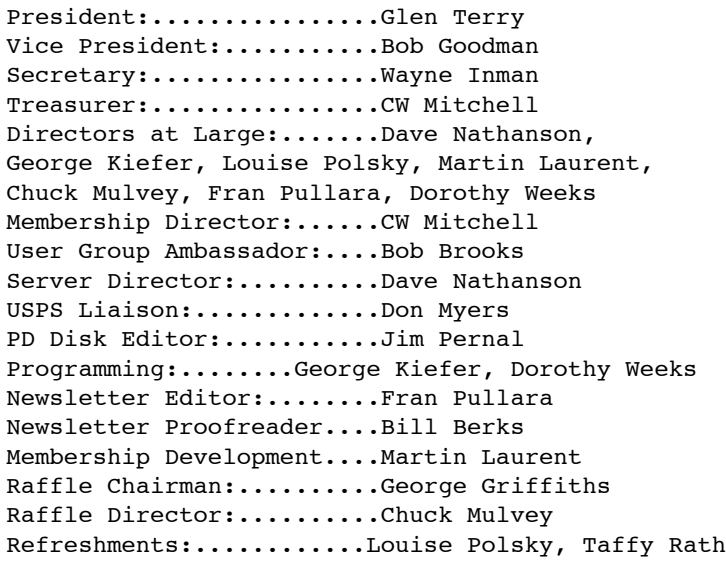

# **Membership Report:**

*(You may notice your name is in larger letters on your card. That is so it can be used as a name tag at the meetings. Contact Membership Chair CW Mitchell at cwmitchell@sbamug.com if you have spelling corrections. Your membership cards are in the mail!*

#### **Current Membership - 158**

**Welcome New Members:** George and Marnie Wilde, Bernie Schafer, Roger MacEwen, Karen Merickel.

**Thank You Member Renewals:** Dan Rey, Hyim Levy, Edward Gaitley, Sheila Dowst, E.N. Hondrick, Dr. Tom Moulding.

#### **MONTHLY CALENDAR**

 1st Sat. - **SBAMUG Core Group Meeting @ announced locations, 10 a.m. - noon** 1st Thur. - Long Beach MUG @ Emerson School, Palo Verde & Willow, Long Beach, 7 p.m. 1st Sat. - Orange Apple UG, Orange Coast College, Chem Bldg, Costa Mesa, 8 a.m.-1 p.m. 3rd Sat. - Adobe Tech Exchange Toyota Bldg. on Gramercy near 190th, 9 a.m. - \$10 Last Wed. - **SBAMUG Monthly Meeting** Last Tues. - West Orange County MUG @ Emerson School, Palo Verde & Willow, Long Beach, 7 p.m.

Last Sat. - TRW / Northrop Ham Radio & Computer Swap Meet, 7 a.m. - 11:30 a.m.

The SOUTH BAY MUG (ISSN 1058-7810) is published monthly for \$35 per year by South Bay Apple Mac User Group, 2550 Via Tejon, Suite 3J, Palos Verdes Estates, CA 90274. Periodicals postage paid at Palos Verdes Peninsula, CA and at additional mailing offices. POSTMASTER: Send address changes to THE SOUTH BAY MUG P.O. Box 432, Redondo Beach, CA 90277-0432.

The South Bay MUG is published by the non-profit South Bay Apple Mac User Group. Excerpts may be reprinted by user groups and other non-profit media. Credit must be given to SBAMUG and the author. In addition, a copy of all reprinted materials must be sent to us at the address listed above. The South Bay MUG is an independent publication not affiliated or otherwise associated with or sponsored or sanctioned by Apple® Computer, Inc. The opinions, statements, positions and views stated herein are those of the author(s) or publisher and are not intended to be the opinions,

statements, positions or views of Apple® Computer, Inc. **Members are invited and encouraged to submit articles and original artwork for publication. Newsletter deadline is the last Wednesday of the month. Articles may be edited to fit in available space. Please send to: redondowriter@sbamug.com**

#### **PUBLIC DOMAIN CD (PD CD)**

by Jim Pernal, PD Editor

Those of you who are long-time members of SBAMUG know what the Public Domain CD, known as the PD CD.

I have researched and written the monthly PD CD column in the newsletter for many years. I also make the physical CD that you can purchase for \$5 at the back table at our monthly meetings. My columns are also on the club's Wiki.

I've recently been asked to include the shareware fee for those programs that are shareware. Often the free programs will ask for donations to the author or some charity. For the latter, I just state Freeware. For the shareware programs, try the program out first. If you like it, you are the one who will have to decide if the shareware program is worth the fee to you!

**Shareware** is defined as programs you can try out, and if you like them, pay the developer the fee. Often features may be limited until you pay the fee and get the registration code. **Freeware** is defined as free programs, but retain copyright control by the developer. **Public domain** is defined as free programs that don't have copyright control.

There are eight programs this month but none of my picks came out the be freeware this time. However, the first program shareware fee is only \$1 so some may say that's almost free!

**BackupLoupe\_1.1.1.tar.bz2** Browse your Time Machine (supplied OSX 10.5 backup program) backups to see if there are any frequently backed up files. With careful consideration, some of these files can then be excluded from the time machine backup. OSX 10.5 PPC/Intel Shareware \$1.

**InkLevel1.zip** A utility program to look at ink levels and printer stats on Canon, Epson, and HP printers connected to an airport base station, networked printers viewable under bonjour, and those connected by a USB cable. Shareware \$5.00 OSX 10.4/10.5 PPC/Intel.

**MacFamilyTree\_5\_5\_4.dmg** This is the latest update to this genealogy program. It adds a pane to show oldest ancestors. There are also bug fixes for the GEDCOM import and export fixed. OSX 10.4-10.5. Shareware \$49.

**smpr.dmg.zip** This is a photo recovery program for camera cards, CDs and the like. It includes recovery of deleted, or corrupt photo files or images. Handles the JPEG types as well as many camera RAW file formats. Seems to have gotten decent reviews, but it is a bit pricey for some. OSX 10.3.9 to 10.5 PPC/Intel. Shareware \$39.

**Things\_1.1.2.dmg** This is personal task manager software with descriptive tabs and filter bar. It is designed with no columns and can schedule future tasks. iCal/iPhone sync support. OS X 10.4 to 10.5 PPC/Intel. Shareware \$49.95.

**VelaClock2113.zip** Widget. World clock, sunrise, sunset, moonrise and set, moon phase, and time zones. OSX 10.4/10.5 PPC/Intel Shareware \$9.95

**YummySoup!.dmg** This is a recipe management program and this version adds recipe scaling and online library. OSX 10.4/10.5.PPC/Intel Shareware \$20.

**Zooom\_Latest.dmg** This is a recommendation from Allison's Sheridan's Podfeet podcast. This is an application windows utility. It lets you resize application windows using a modifier key and your mouse anywhere in the window, unlike the OSX finder. Magnetic setting lets you see edges of covered up windows, and then use that information to resize the top window. . OSX 10.5 PPC/Intel Shareware \$14.95

You can purchase the CD for this month at the June 2009 meeting as the May-June CD.

Catch you at the June meeting .

The people who are doing the work are the moving force behind the Macintosh. My job is to create a space for them, to clear out the rest of the organization and keep it at bay.

*--- Steve Jobs* 

# **You've Heard All the Buzz: Early WWDC Announcements**

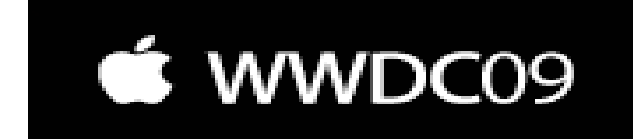

As this newsletter is being prepared, the June 8-12 Apple Worldwide Developers Conference (WWDC) is underway at the Moscone West Center in San Francisco. It is billed as the premier technical event for developers and IT professionals innovating with Apple platforms. More than 1,000 Apple engineers are attending the conference to present the latest Apple technologies and provide code-level guidance. The WWDC brochure promised announcement of upgrades, a new MacBook Pro and participants would learn how to harness the power of iPhone OS, Mac OS X Snow Leopard, and MAC OS X Server Now Leopard in the most efficient and sophisticated way possible. Phillip Schiller, Apple's senior vice president of Worldwide Marketing delivered the keynote address.

#### *InfoSync reported the following on June 8:*

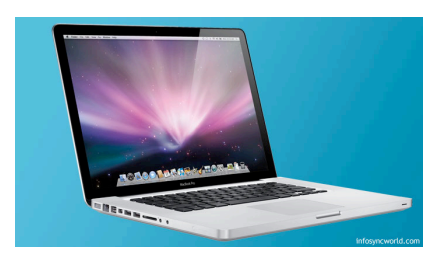

**MacBook Pro 13-Inch**

Apple today introduced an update to the 13-inch, aluminum unibody Macbook that was significant enough to warrant a name change. In fact, of all the impressive hardware updates we saw at WWDC, the Macbook Pro 13-inch might have stolen the show. Like the larger **Macbook Pro 15-inch** introduced today, the Macbook Pro 13-inch will also get the longer-life, built-in battery. Apple claims this improved battery will offer normal use times of 7 hours. The company also says this built-in battery will need to be replaced less, and will last up to 5 years, compared to 2 years for a normal battery.

Beyond the new battery technology, the most exciting new features for the Macbook Pro 13-inch also bring

it closer in line with its professional siblings. The new Macbook Pro 13-inch will get hard drive options up to 500GB capacity, and memory options up to a whopping 8GB of DDR3 RAM. Both of these are impressive options in such a small machine. Like the new Macbook Pro 15-inch, the Macbook Pro 13-inch will also use an SD card reader. For high-speed data purists, the Macbook Pro 13-inch will see the return of FireWire, and will get its own FireWire 800 port. Finally, just like the big boys, the Macbook Pro 13 inch finally gets the light-up LED keyboard gimmick.

Processor speeds and graphics remain somewhat stagnant on the new machines.

#### *MG Siegler at TechCrunch.com synopsized the iPhone announcement on June 8.*

Alongside its unveiling of the new iPhone at the WWDC keynote in San Francisco, Apple also unveiled a secret weapon in its quest to dominate the smartphone market: A cheaper iPhone. (Try \$99)

This new iPhone will be the iPhone 3G. While the newly released iPhone 3G S will offer more storage, and presumably a faster processor, more RAM and faster download speeds, this iPhone will have the same specs as the last one.

This undercuts the price of the current iPhone models by \$100 and more importantly, also undercuts the cost

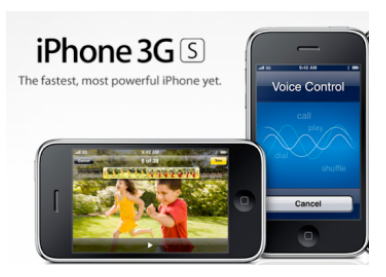

of the Palm Pre by that amount (and even more without the Pre's \$100 mail-in rebate). \$99 is a very nice sweet spot for a device that remember, will also have a

access to the App Store's over 50,000 apps.

According to an article in *The Los Angeles Times* by Dan Frost on June 9, the focus was on AT&T Inc., the only U.S. provider of the iPhone. That's because Apple left its partner in an uncomfortable position. Some of the new features that iPhone users have clamored for, including the ability to use photos and video in text messages and to tether the pone's Internet connection to a laptop, won't be immediately

available on AT&T's network. But they will be available in many countries around the world.

**(Note from Editor: Be sure to attend the July SBAMUG meeting where Glen Terry will present everything we need to know about the old and new iPhone.)** 

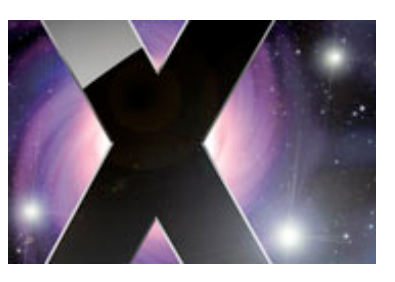

*The following was posted at the Smalldog Barkings Blog by Kali Hilke on June 8, 2009.* 

At WWDC today, it was announced that **Snow Leopard** will be available in late

September for Intel Macs with either OS 10.4 Tiger or 10.5 Leopard.

#### **Features:**

• Faster installation process: 45% faster and 6 GB smaller.

• Speed improvements for Mail, Safari 4, Spotlight and more

• Support for Microsoft Exchange Server to Mail, iCal, and Address Book

• Snow Leopard will also be available with client licenses on Mac, Windows, and for \$499.99.

#### **Pricing:** *For Leopard Users:*

•Snow Leopard single-user license will be available for \$29.99

•Snow Leopard Family Pack (five-user license), will be available \$49.99

#### *For Tiger users:*

•As part of the Mac Box Set (which includes Snow Leopard, iLife '09 and iWork '09), the single-user license will be available for \$169.99

•Again, as part of the Mac Box Set the five-user license Family Pack will be available for \$229.99. Currently, we do not see evidence that a Snow Leopard upgrade is available for Tiger users as a stand-alone piece. However, the price of the Mac Box Set is still cheap, and you get all three!

In addition, for any qualifying new Mac system without Snow Leopard, the up-to-date upgrade package will be available to customers between June 8, 2009 and December 26, 2009 for \$9.95. Visit www.apple.com/macosx/uptodate for more information.

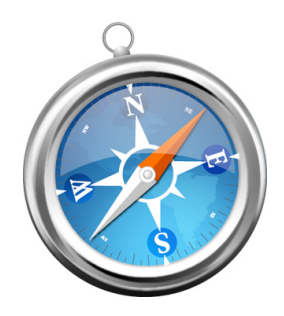

**Safari 4** has been in beta for several weeks, and now is officially released.

#### **Features:**

• HTML 5 support for offline technologies and support for advanced CSS Effects

• First browser to pass the Web

Standards Project's Acid3 test (it examines CSS, JavaScript and XML standards designed for dynamic web apps)

• Top Sites (I already use this and love it): puts your most-used websites right on a homepage instead of a blank new page/tab

• Full History Search: search through titles, web addresses and the complete text of recently viewed pages

• Cover Flow: flip through web history/bookmarks

• In Snow Leopard, Safari will run as a 64-bit app (performance boost of up to 50%)

• Snow Leopard features a way to make Safari more crash-resistant because it will run plug-ins in a separate process.

WANT TO CHECK OUT MYTHS, LEGENDS, HOAXES, FAKE SCIENCE? PROGRAM COORDINATOR GEORGE KIEFER SUGGESTS:

> www.snopes.com www.hoax-slayer.com www.junkscience.com www.sophos.com/security/hoaxes www.skepdic.com www.vmyths.com (to check viruses)

# **Eleven Tips for Beginner/Intermediate Mac Users**

*by Peter Myers, SBAMUG Member* 

#### 1. **Google is your friend**

If you want to learn how to do a task or are having a problem, Google it. I just figured out how to selectively sync my ipod thanks to Google.

#### 2. **The email group is there for you**

Join the SBAMUG email group. Where else can you find a collection of experts like Dr. Dave, Bob, Jim, LJ, Hector, Glen and the others?

#### 3. **Check out the SBAMUG web page (sbamug.com)**

It contains the current and past club newsletters with Bob's monthly column and descriptions of Jim's public domain CD's. Plus the Wiki with hardware and software reviews, how to's, tips and more.

#### 4. **Visit the Mac websites**

My First Mac (http://www.myfirstmac.com/) and Mac.efficiency (http://macefficiency.com/) have excellent how to articles for the beginner. MacFixIt (http://www.macfixit.com/) addresses more advanced tech issues. MacNN (http://www.macnn.com/) is a tech news site. MacRumors (http:// www.macrumors.com/) has news plus a useful buyer's guide. There are many more.

#### 5. **Backup**

Your hard drive is a mechanical device that will fail sooner or later. To protect your valuable files, you must backup. The simplest way is to buy an external hard drive. They start at less than \$100. If you have OSX Leopard, you can backup with the Time Machine software. If you have an earlier version of OSX, you will need a program like Silverkeeper or Superduper. It is possible to go into great detail on this; see the SBAMUG wiki how to's for more.

#### 6. **Learn the vocabulary**

Learn your operating system. Communication is difficult if you don't know the dock from the menu bar. The Help menus and www.osxhelp.com are places to start. Buy or borrow an OSX book. Attend a class at the Apple Store (www.apple.com/ retail/manhattanvillage).

#### 7. **Avoid spam and viruses**

Google search can help figure out an e-mail is spam or real. Try searching for a whole sentence or two. All e-mails that ask you to forward them are spam. Your Mac does not have the same susceptibility to viruses as a PC. The consensus is that virus protection software is not recommended for a Mac. Still, you should not open an email attachment from an unknown sender. If you are still worried about viruses, you might want to use an old Mac for web surfing and your new spiffy Mac, not connected to the internet, for critical work, personal stuff, etc.

#### 8. **Get organized**

You shouldn't have a lot of stuff scattered around on your desktop; it makes things hard to find. Put your files in folders in the Documents folder of your Home folder (the one with the little house icon).

#### 9. **Check out Apple Mail**

You don't need a .mac account to use Apple Mail. You can manage all your e-mail addresses from this one location. Ask LJ Palmer or Margaret Wehbi to set you up.

#### 10. **Mind your e-mail etiquette**

Don't write your message in all caps. Have a subject. Use cc if you want all recipients to see each other's address, otherwise use bcc. See Bob Brooks June '07 newsletter article in the SBAMUG archives for more.

#### 11. **Don't panic!**

If you make a mistake, you can undo it (drop down under Edit). If an application is not responding (spinning pizza), force quit (cmd > option > esc) or drop down under Apple icon. If the problem persists, you can restart (drop down under Apple icon). If your Internet is not working, power off the modem and the router. wait a minute and power on the modem. When it seems ready (normal number of lights) then you may power on the router.

#### **Thanks for Articles and Ideas**

For the first time in the 13 months I have been editor of this newsletter, I actually have two more articles submitted by you for inclusion in July. But, I'd love even more. redondowriter@sbamug.com

Lomita VFW Hall 1865 Lomita Blvd. Lomita, CA 90717

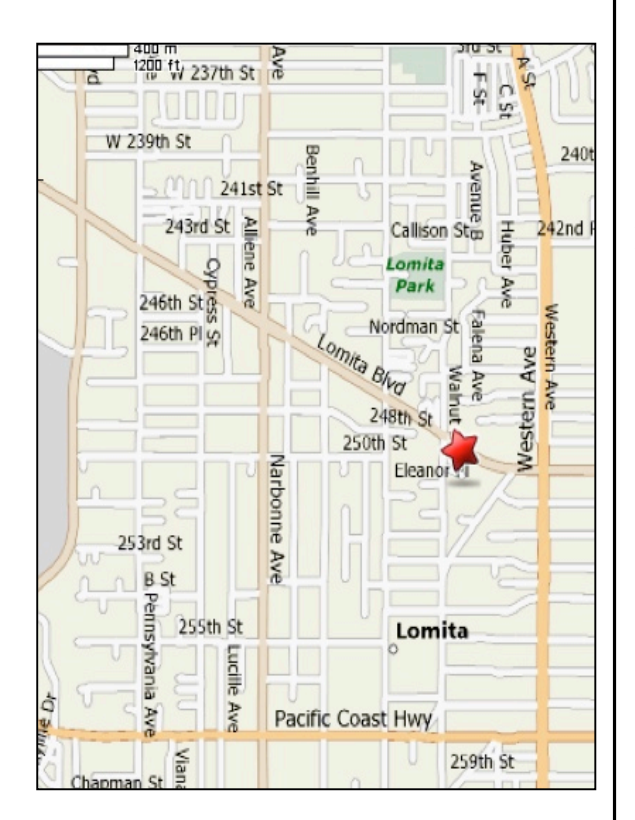

# **JUNE 2009 MEETING**

**Wednesday, June 24, 6:30 p.m. Lomita VFW Hall** 1865 Lomita Blvd., Lomita 90717 (see map at left for directions)

From 6:30 to 7:30 p.m. our moderators open the meeting with questions and answers for beginners and switchers. Open discussion, questions and information sharing will follow. At 7:30 p.m. President Glen Terry makes general announcements and introduces the speaker. Instead of a speaker, we will have a Table Topic forum this month.

# **Wednesday, June 24, 2009**

**SBAMUG's Wiki and You: An Invaluable Tool.** Past SBAMUG President LJ Palmer will discuss the club wiki and teach you how to create your own web presence without anything but a browser and an idea.

# **Wednesday, July 29, 2009**

**The Many Uses of iPhones.** President Glen Terry will show us that iPhones are a lot of bang for your buck. Hear more about the new iPhone and the \$99 phone.

*Thanks, Refreshment Committee, for all your hard work every month. All goodie donations are deeply appreciated.*

# *JOIN OR RENEW YOUR SBAMUG MEMBERSHIP*

#### **For only \$35 per year, your benefits include:**

- **E-group communications list**
- **Monthly newsletter in the mail and at our website**
- **Password privileges for the wiki (On June 24 you'll learn how to use it.)**
- **Free web space and e-mail on our own server**
- **WordPress application to build your website and blog.**
- **Occasional free software**
- **Special discounts from merchants**
- **The priceless opportunity of meeting lots of new, like-minded friends.**

#### **For further information, contact Membership Chair CW Mitchell at cwmitchell@sbamug.com.**

# WE PERIODICALS

# **South Bay Apple Mac User Group** P. O. Box 432 Redondo Beach, CA 90277-0432

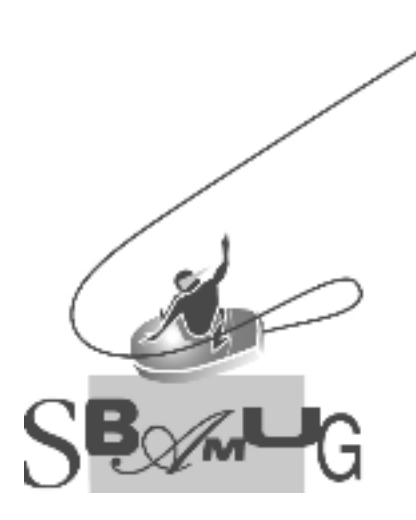

# **SBAMUG Membership Application** South Bay Apple Macintosh User Group provides Mac owners and users with a local source of shared knowledge and experience through monthly meetings, training seminars mponence an eagn morning Individual and family membership is \$35 per year payable to SBAMUG.  $\Box$  New Member  $\Box$  Member Renewal Name: \_\_\_\_\_\_\_\_\_\_\_\_\_\_\_\_\_\_\_\_\_\_\_\_\_\_<br>Address: 4--?,@@P QQQQQQQQQQQQQQQQQQQQQQQQQQQQQQQQQQQQQQQQQQQQQQQQQQQQQQ 3ADFP QQQQQQQQQQQQQQQQQQQQQQQQQQQ 9D/D,P QQQQQQQQQ RABP QQQQQQQQQQQ Home Phone: \_\_\_\_\_\_\_\_\_\_\_\_\_\_\_\_\_\_\_\_\_\_\_\_\_\_\_\_ Email Address: \_\_\_\_\_\_\_\_\_\_\_\_\_\_\_\_\_\_\_\_\_\_\_\_ Special Computer Interest: :&-,C &I :/0A.D&@1 U&E ;@, :&@DP QQQQQQQQQQQQQQQQQQQQQQQQQQQQQQQQQQQQ S&H -A- F&E 1,/? />&ED 9%4:;<VP QQQQQQQQQQQQQQQQQQQQQQQQQQQQQQQQQQQ  $3$ QQQQQQQQQQQQQQQQQQQQQQQQQQQQQQQQQQQQQQQQQQQQQQQQQQQQQQQQQQQQQQQ 9AB., Pak., Pak., Pak., Pak., Pak., Pak., Pak., Pak., Pak., Pak., Pak., Pak., Pak., Pak., Pak., Pak., Pak., Pa Bring Application & Fees to Meetings or Mail to: SBAMUG P.O. Box 432 Redondo Beach, CA 90277